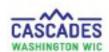

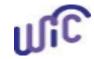

#### **Enter Verbal Order for a Medical Documentation Form**

The process is the same for all participant categories and all foods and formulas prescribed by a medical provider.

- Use these steps when a participant's medical provider prescribes medical foods or formulas as a verbal order.
- A completed Medical Documentation Form must be scanned into Cascades within 2 weeks of a verbal order.

**Note:** A second verbal order cannot extend the original verbal order.

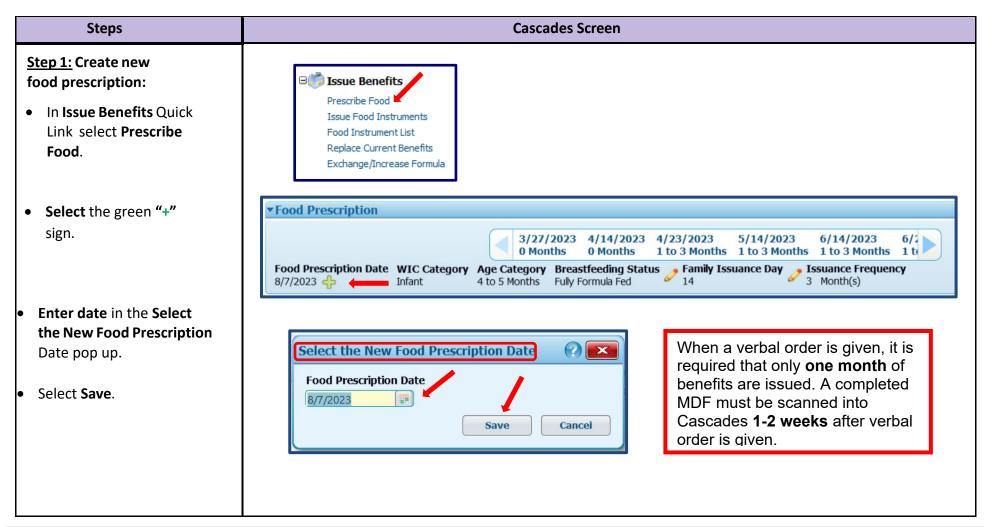

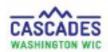

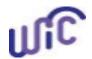

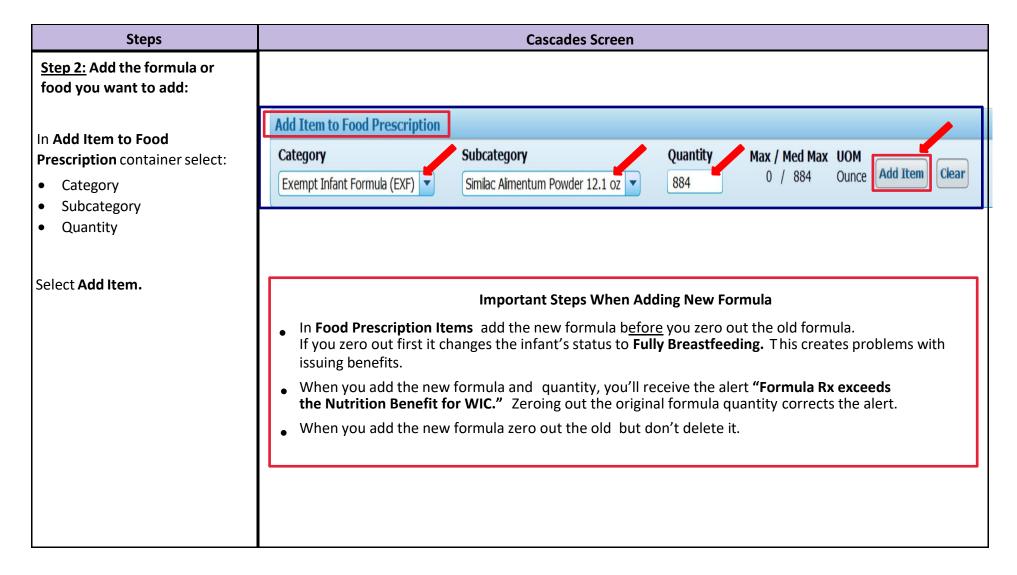

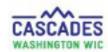

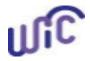

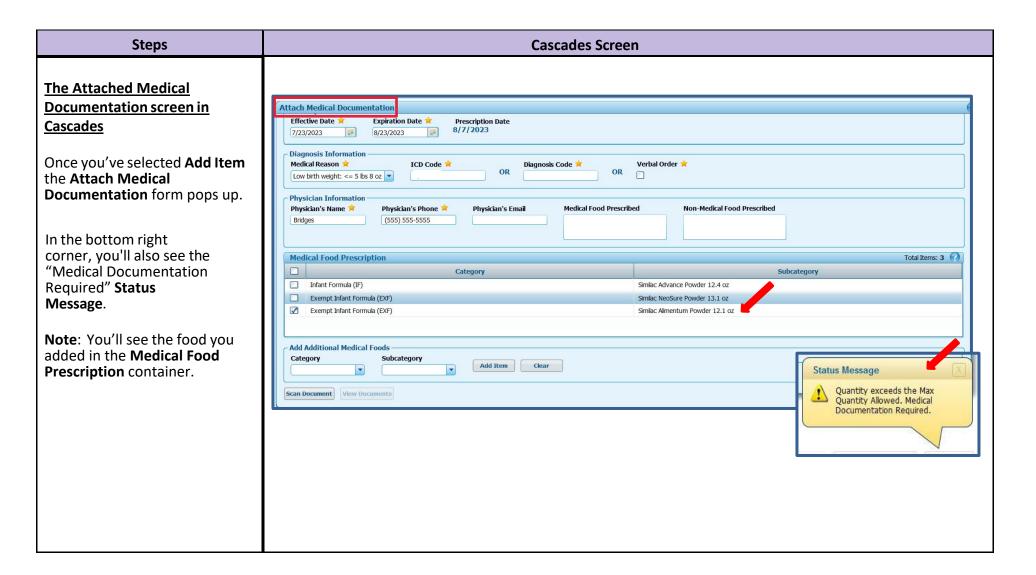

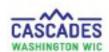

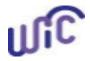

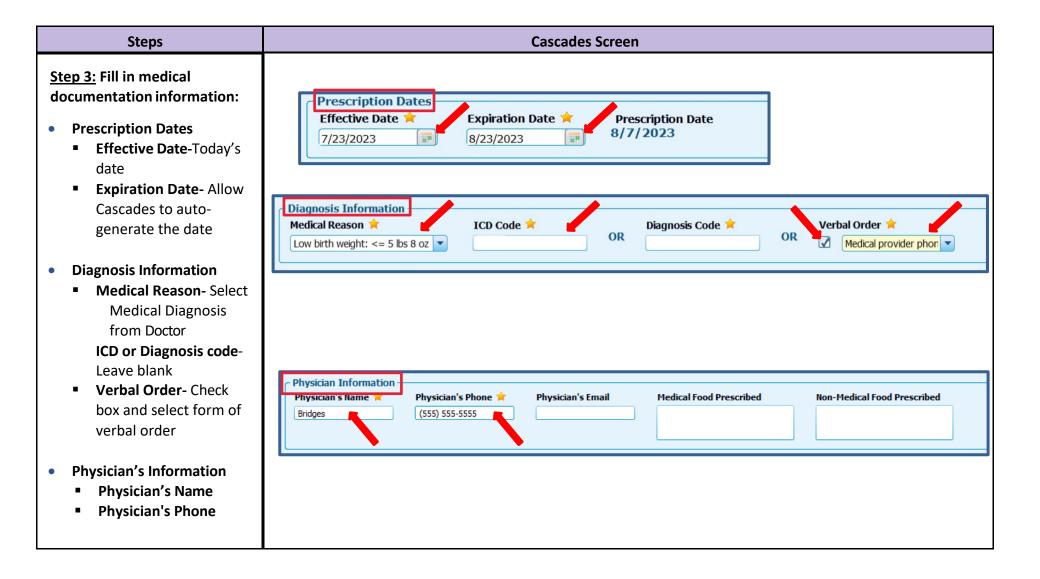

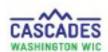

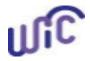

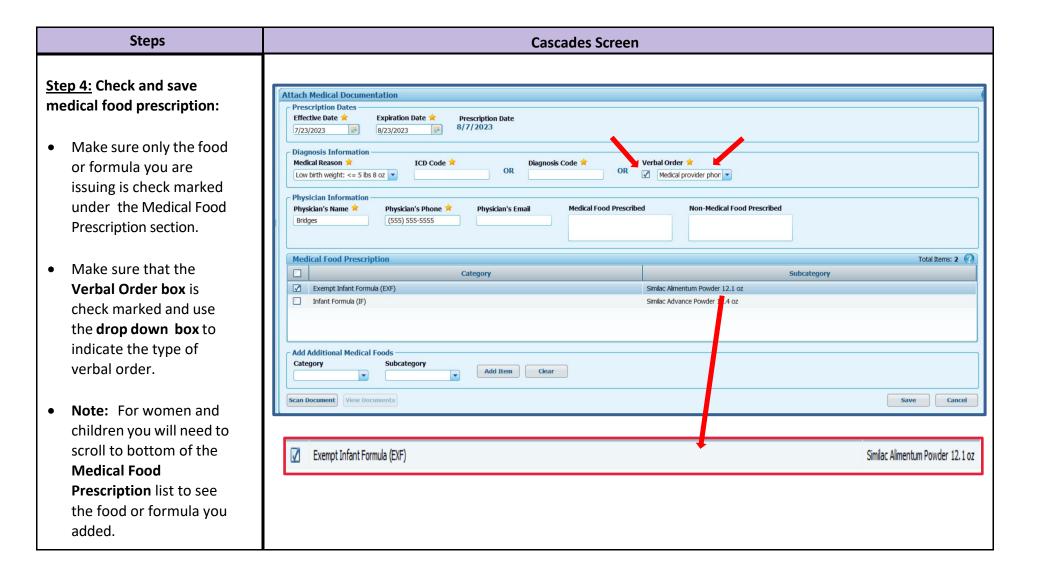

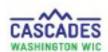

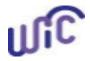

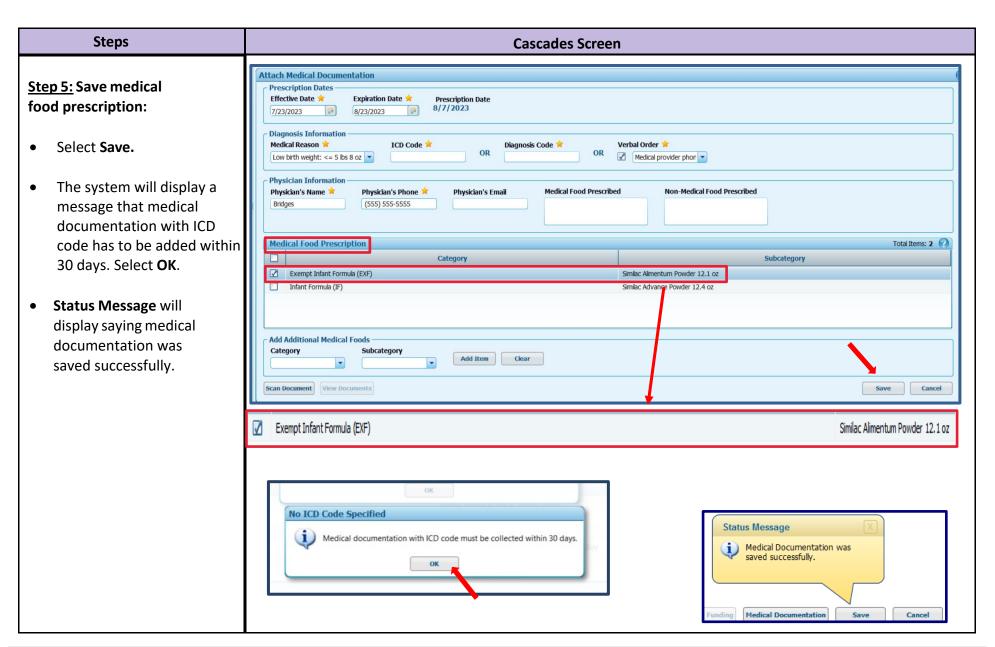

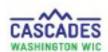

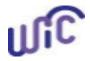

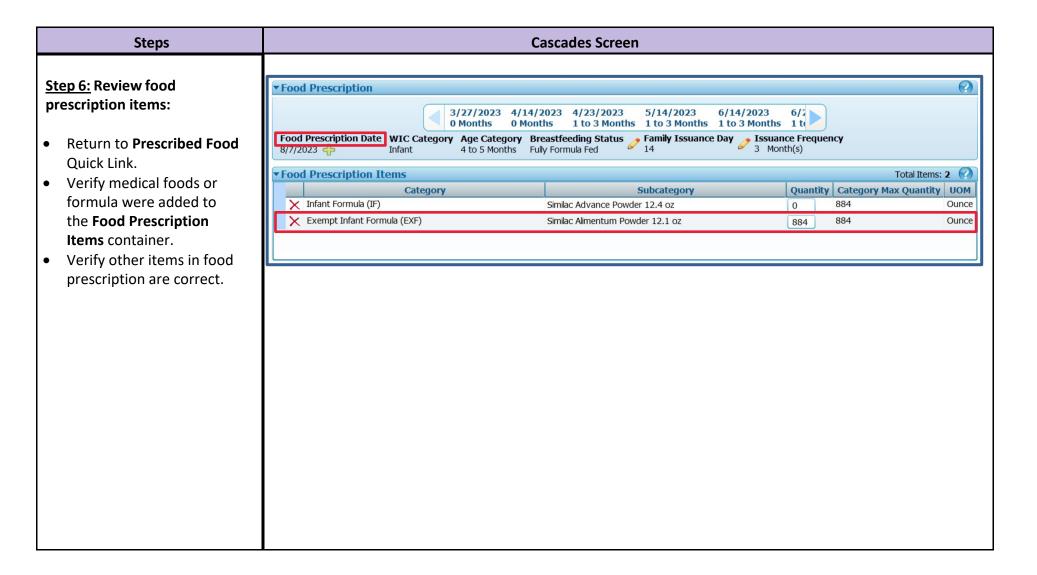

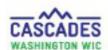

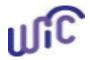

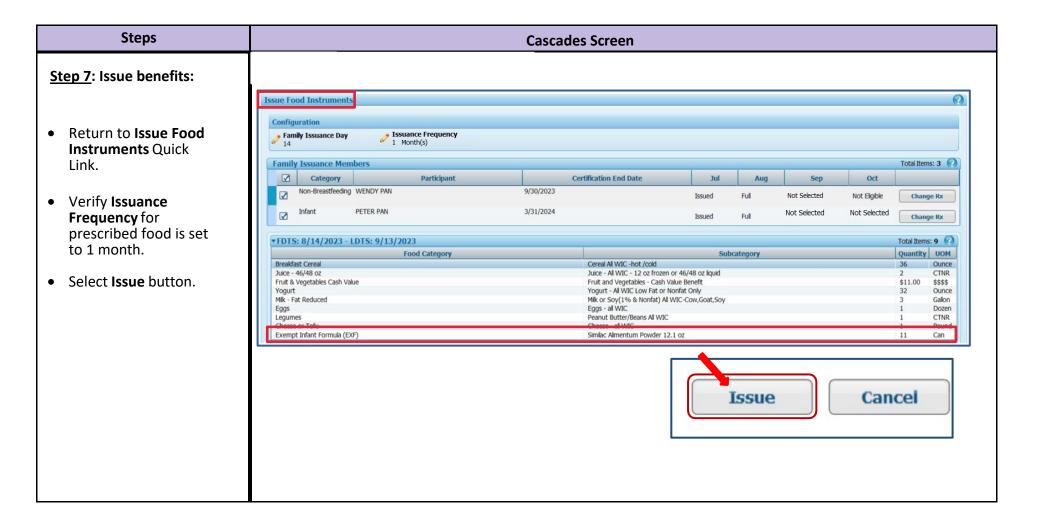

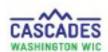

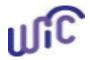

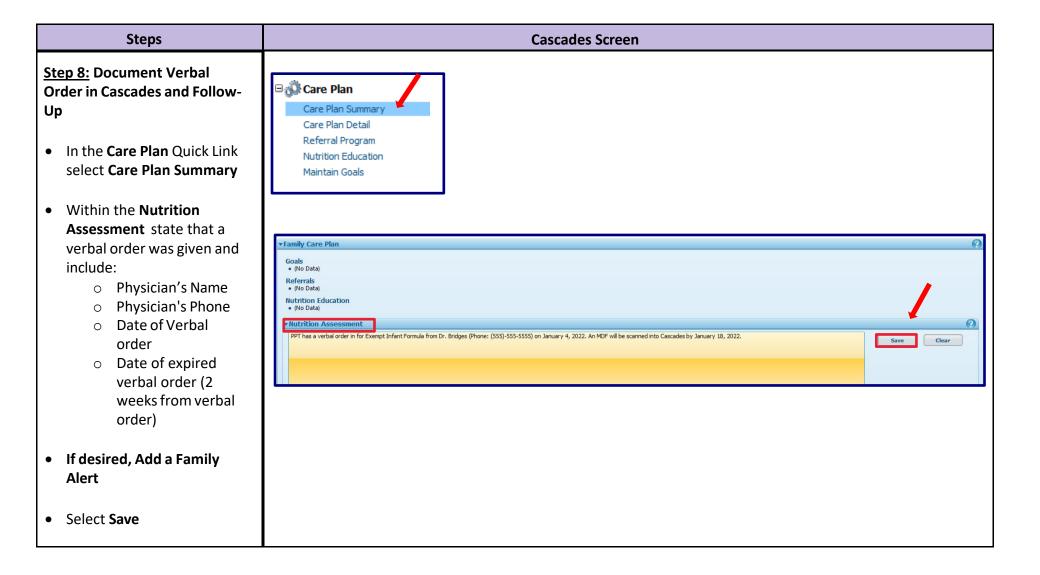

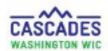

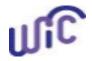

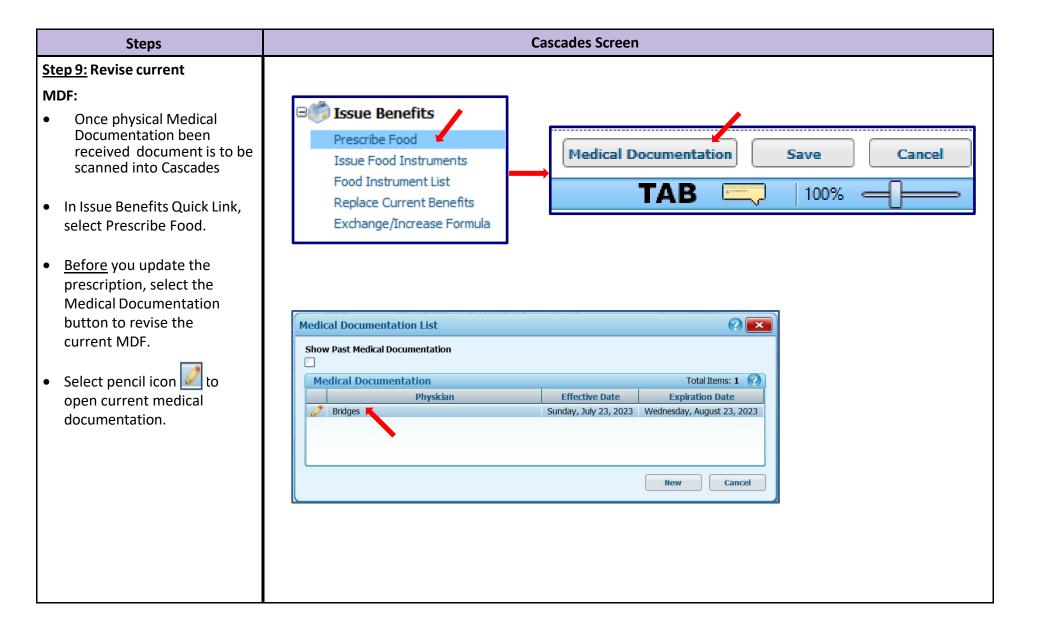

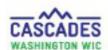

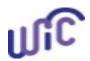

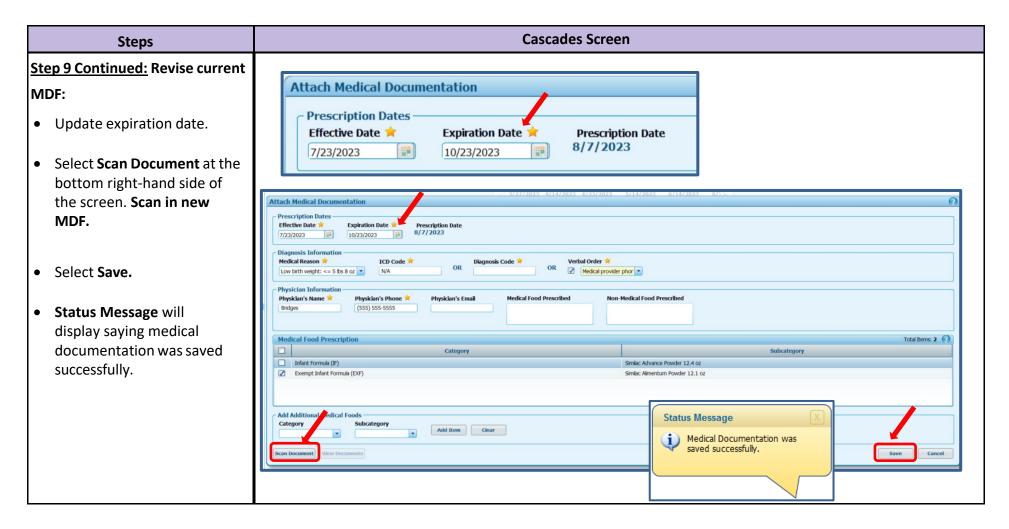

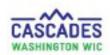

# Cascades Steps Enter Verbal Order for a Medical Documentation Form

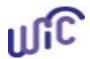

This institution is an equal opportunity provider. Washington WIC doesn't discriminate.

To request this document in another format, call 1-800-841-1410. Deaf or hard of hearing customers, please call 711 (Washington Relay) or email <a href="wic@doh.wa.gov">wic@doh.wa.gov</a>.

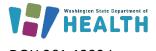

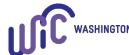